## Manual placa mae mw-h61hd-ma

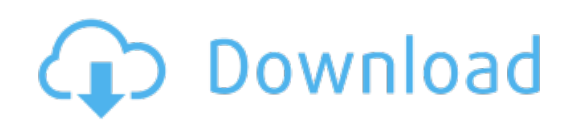

Download: Manual placa mae [mw-h61hd-ma](http://84.darkandlight.ru/?dl&keyword=Manual+placa+mae+mw-h61hd-ma&source=pdf_sites)